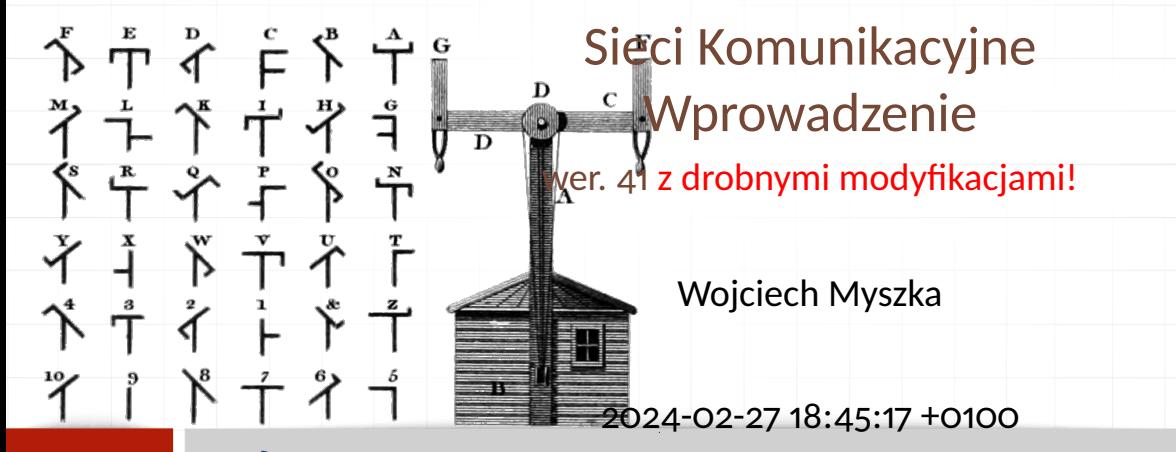

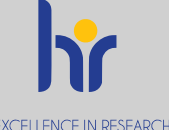

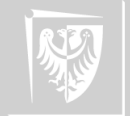

<span id="page-1-0"></span>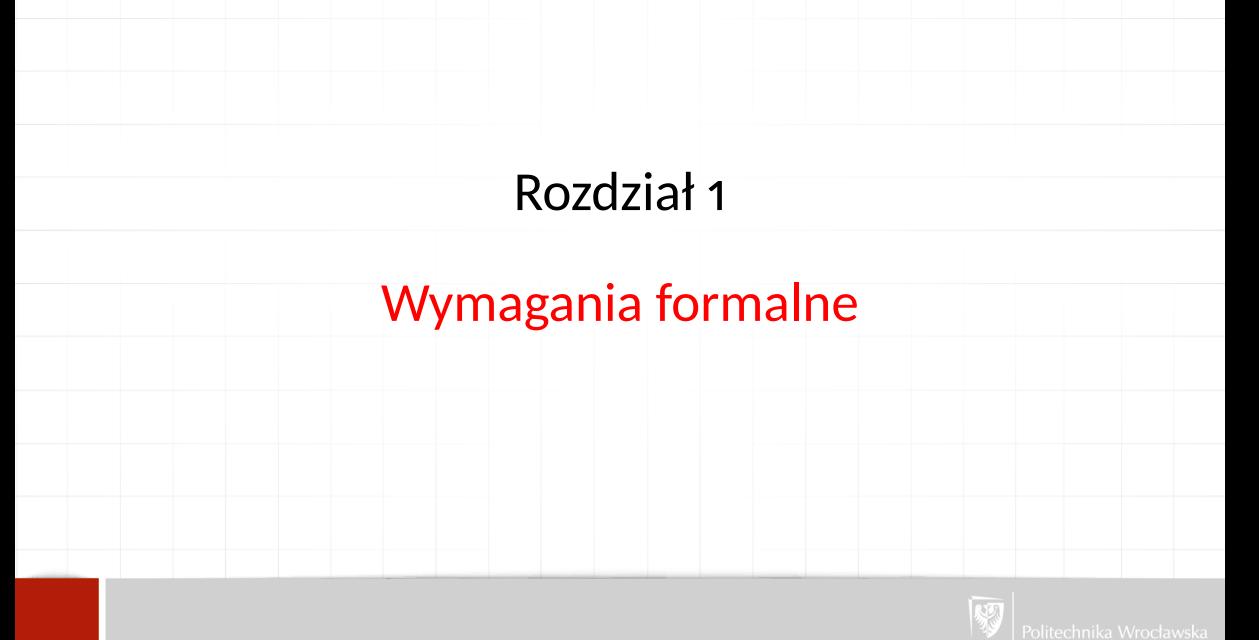

## Wymagania formalne

- 1. Obecność?
- 2. Kolokwium?
- 3. Ocena z laboratorium raczej nie przenosi się na ocenę z wykładu, ale zobaczymy.
- 4. Projekt?

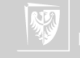

# Źródła I

- Sheldon T., *Wielka encyklopedia sieci komputerowych*, Wydawnictwo Robomatic 1995.
- Spurgeon C.E., Zimmerman J., *Ethernet. Biblia administratora*, Helion 2014.
- Świszcz P., Dąbowski K., Grabowski D., *Laboratorium przemysłowych sieci komunikacyjnych. Część I*, Wydawnictwo Politechniki Śląskiej 2011.
- Hunt C., *TCP/IP Network Administration*, O'Reilly & Associates, 晶 Inc. 1992.

Tanenbaum A.S., *Sieci komputerowe*, Helion 2004.

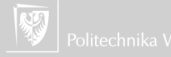

# Źródła II

#### Maszkowski R., *Wydarzenia w polskim Internecie — kalendarium*, URL <http://kalendarium.icm.edu.pl/> 2001–2014.

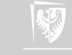

# Odrobina historii

Prehistoria

- 1. Siec telegraficzna:
	- $\blacktriangleright$  telegraf optyczny:
		- ▶ wiadomość o zdobyciu Troi (1184 r p.n.e.) przekazana do Myken za pomocą łańcucha ognisk,
		- $\blacktriangleright$  telegraf semaforowy (1791, Claude Chappe);
	- ▶ telegraf elektryczny (1837, Charles Wheatstone, William Fothergill).
- 2. Sieć telefoniczna:
	- ▶ kilku "ojców", ale patenty przyznano Bellowi (złożył wniosek pół godziny wcześniej niż konkurent) — 1876;
	- ▶ w czasie wojny (II) opracowano system kodowania rozmów telefonicznych [\(SIGSALY\)](https://en.wikipedia.org/wiki/SIGSALY); użyto [PCM](https://en.wikipedia.org/wiki/Pulse-code_modulation) (Pulse-Code Modulation); zaangażowany był Shannon;
		- pierwsze modemy pojawiły się na szerszą skalę w 1958 roku (projekt obrony przeciwlotniczej [SAGE\)](https://en.wikipedia.org/wiki/Sage).

## Różne wątki

#### Patrząc na histoię sieci trzeba widzieć różne wątki:

- $\blacktriangleright$  Nośniki $\cdot$ 
	- $\blacktriangleright$  w sieciach lokalnych,
	- $\blacktriangleright$  w sieciach rozległych.
- ▶ Technologie połączeń lokalnych.
- ▶ Technologie połączeń na duże odległości.
- ▶ Protokoły:
	- $\blacktriangleright$  w sieciach lokalnych,
		- $\nu$  sieciach rozległych.

Oraz różne rodzaje sieci: LAN, MAN, WAN.

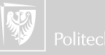

Początki

1. Jest taka teoria, która mówi, że Internet został wymyślony na potrzeby zarządzania wyrzutniami rakiet balistycznych w Departamencie Obrony USA (w ramach programu DARPA — Defense Advanced Research Projects Agency).

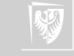

Początki

- 1. Jest taka teoria, która mówi, że Internet został wymyślony na potrzeby zarządzania wyrzutniami rakiet balistycznych w Departamencie Obrony USA (w ramach programu DARPA — Defense Advanced Research Projects Agency).
- 2. Pierwsze maszyny miały być podłączone w 1969 r. (w Pentagonie).

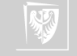

Początki

- 1. Jest taka teoria, która mówi, że Internet został wymyślony na potrzeby zarządzania wyrzutniami rakiet balistycznych w Departamencie Obrony USA (w ramach programu DARPA — Defense Advanced Research Projects Agency).
- 2. Pierwsze maszyny miały być podłączone w 1969 r. (w Pentagonie).
- 3. Nie do końca tak, nie do końca wtedy, nie do końca prawda, nie całkiem w tym celu...

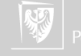

Początki

- 1. Jest taka teoria, która mówi, że Internet został wymyślony na potrzeby zarządzania wyrzutniami rakiet balistycznych w Departamencie Obrony USA (w ramach programu DARPA — Defense Advanced Research Projects Agency).
- 2. Pierwsze maszyny miały być podłączone w 1969 r. (w Pentagonie).
- 3. Nie do końca tak, nie do końca wtedy, nie do końca prawda, nie całkiem w tym celu...
- 4. [Filmik!](https://www.youtube.com/watch?v=9hIQjrMHTv4)

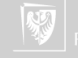

## Historia I

To jak było?

- 1. Rzeczywiście, pod koniec lat 60-tych powołano taki projekt.
- 2. Celem jego było jednak stworzenie sieci umożliwiającej wymianę informacji między naukowcami czy praktykami.
- 3. Przez kolejnych 10 lat trwały bardzo intensywne (choć może nieco chaotyczne i prowadzone równolegle, bez wiedzy co dzieje się gdzie indziej) prace, które najpierw pozwoliły na komunikację komputerów w sieciach **lokalnych**, a później na łączenie sieci czyli doprowadziły do powstania Inter-netu...

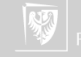

## Historia II

To jak było?

- 5. Aby umożliwić efektywne łączenie sieci pojawiła się idea otwartej architektury (1972), która, później, zaowocowała powstaniem protokołu TCP/IP.
- 6. Myślą przewodnią prac było **przełączanie pakietów** (*packet switching*).

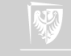

# Historia I

Technologia (lata sześćdziesiąte i siedemdziesiąte)

- 1. Jest (lokalna) poczta elektroniczna.
- 2. Modemy i połączenia telefoniczne, (standard RS-232C 1960).
- 3. Ethernet (standard DIX: Digital/Intel/Xerox): 1973–1974.
- 4. W 1975 roku istnieje (eksperymentalna) sieć (ARPANET) łącząca lokalne komputery.
- 5. Powstaje narzędzie pozwalające łączyć oddalne komputery (UUCP czyli *Unix to Unix Copy* — 1976 r).
- 6. W połowie lat 70. powstaje pierwsza implementacja sieci z przełączaniem pakietów z wykorzystaniem **analogowej** sieci telefonicznej z użyciem protokołu X.25.

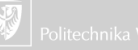

# Historia II

Technologia (lata sześćdziesiąte i siedemdziesiąte)

- 7. Pod koniec lat 70, wraz z pojawieniem się mikrokomputerów, zaczęły powstawać BBS-y (*Bulletin Board System*), czyli systemu pozwalające wdzwaniać się i czytać oraz umieszczeć lokalne ogłoszenia. Usługa byłą wybitnie lokalna i (pierwotnie) nie było kontaktu pomiędzy różnymi "słupami ogłoszeniowymi".
- 8. Sieć FidoNet wprowadziła "adresację" BBSów oraz umożliwiła wymianę informacji między nimi.

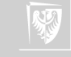

# Historia III

Technologia (lata sześćdziesiąte i siedemdziesiąte)

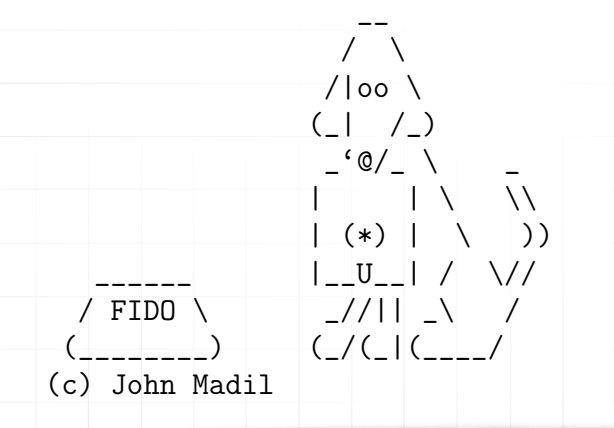

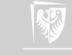

# Historia IV

Technologia (lata sześćdziesiąte i siedemdziesiąte)

Zdalny komputer łączył się używając modemu (czy częściej, w USA, *konwerterów akustycznych*) i w trybie tekstowym dostawał dostęp do informacji i świadczonych usług.

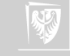

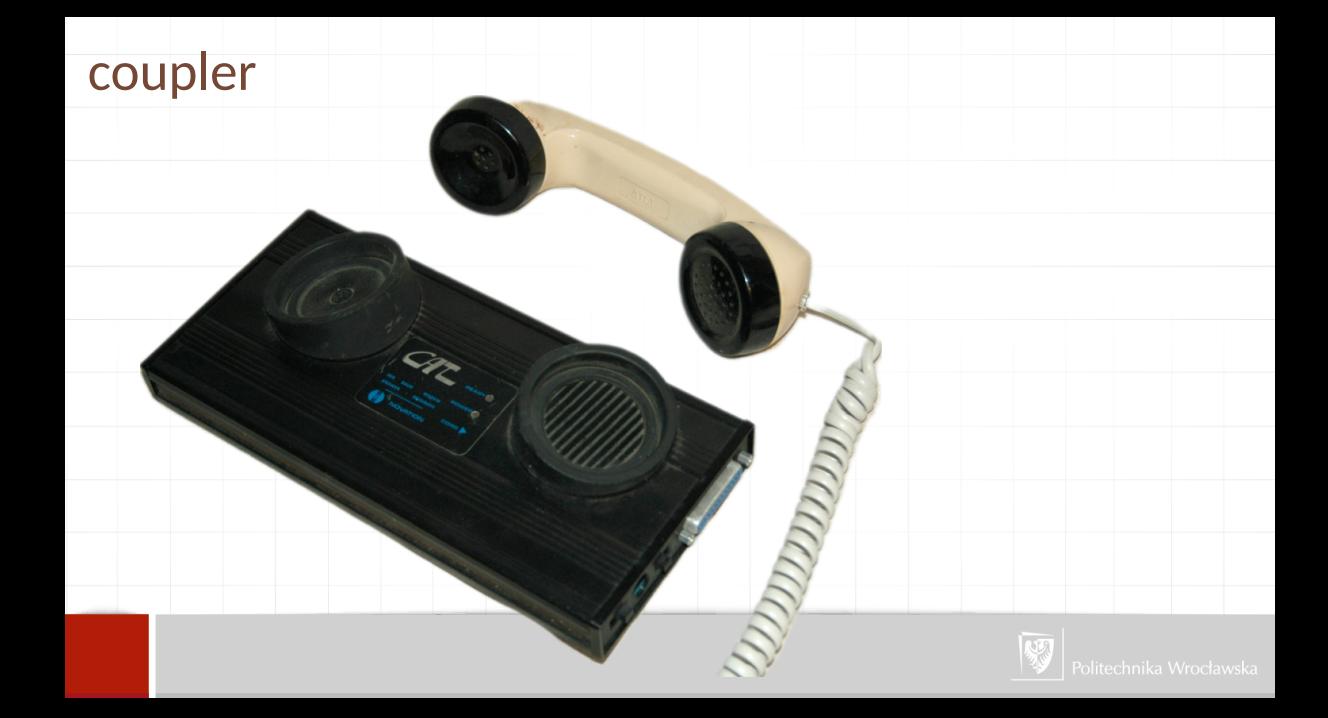

Polska

- 1. 1981–1983 powstaje połączenie Warszawa Gliwice Wrocław (Międzyuczelniana Sieć Komputerowa oparta na X.25).
- 2. Koniec lat osiemdziesiątych różne programy budowy sieci lokalnych opartych na PC.
- 3. CPBR 8.13 "Budowa Krajowej Akademickiej Sieci Komputerowej — KASK" (prof. D. Bem, PWr. + 17 uczelni), X.25, zakończenie projektu — XI 1990.

<http://kalendarium.icm.edu.pl/>

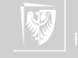

#### Skad? I

- 1. W późnych latach sześćdziesiątych, na Uniwersytecie Hawajskim stworzono sieć nazwaną ALOHA.
- 2. Budynki kampusu były rozrzucone na rozległym terenie, do komunikacji wykorzystano sieć radiową, stąd nakładanie się sygnałów było istotną przeszkodą.
- 3. W szczególności mogły zdarzać się sytuację, że dwa komputery "widząc ciszę" (*listen before talk*) w medium komunikacyjnym wysyłały wiadomość. Wiadomości się "zderzały", zniekształcały i trzeba było je retransmitować. System taki nazwany został CSMA/CD *Carrier Sense Multiple Access/with Collision Detection*.

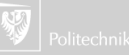

### Skad? II

- 4. Detekcja kolizji polega na ciągłym pomiarze poziomu sygnału w nośniku i porównywaniu go z aktualnie transmitowaną informacją. Gdy karta sieciowa zauważy różnicę — natychmiast przerywa transmisję i wysyła specjalny pakiet JAM i odczekuje losowy czas (zależny od liczby kolizji).
- 5. Później idea ta została przeniesiona (w Xerox PARC) na komunikację z wykorzystaniem innego medium niż sieć radiowa. (Człon *ether* w nazwie nawiązuje do dziewiętnastowiecznej idei *luminiferous ether* wyjaśniającej rozprzestrzenianie się fal radiowych.

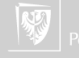

#### Skad? III

- 6. Rozwiązanie opatentował Xerox, ale, ostatecznie, dopuścił do korzystania z tego standardu.
- 7. Dalsze prace były prowadzone przez trzy firmy: Digital Equipment Corporation (DEC), Intela i Xerox. Ostateczną wersję standardu nazwano DIX. W proces normalizacji włączył się IEEE i Ethernet stał się międzynarodowym standardem IEEE 802.3.
- 8. Na początku lat osiemdziesiątych powstały dwa konkurencyjne standardy: Token Bus (powstał w General Motors na potrzeby sieci przemysłowych) i znacznie bardziej popularny Token Ring (IEEE 802.5 opracowany przez IBM). Ciągle funkcjonował powstały na początku lat siedemdziesiątych ArcNet. Wszystkie

trzy wykorzystywały architekturę "tokenów" (żetonów) na potrzeby synchronizacji komunikacji.

- 9. Do technologii tokenów (w czasach powstawania standardu FastEthernet) wróciła firma HP proponując standard 100VG-AnyLan). Zaletami miały być:
	- ▶ wyższa przepustowość w związku z realizacją z CSMA/CD,
	- ▶ wykorzystanie istniejących kabli telefonicznych (VG *Voice Grade*).

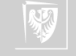

#### TCP/IP

- ▶ Gdy powstawała ARPANET nikt nie myślał o możliwych błędach transmisji. Zakładano raczej, że sieć będzie bardzo niezawodna. Pojawiający się błąd powodował coś w rodzaju "zatrzymania całego urządzenia".
- ▶ Nikt nie myślał o sieciach innych niż ARPANET. Rozważano raczej, że kolejne komputery będą (ewentualnie) podłączane do istniejącej sieci.
	- ▶ Do programu ARPANET dołączył Robert (Bob) Kahn, który rozważał transmisję danych za pomocą sieci radiowych (*Packet Radio*), gdzie problem nakładania się transmisji czy jej zaniku był na porządku dziennym.

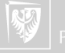

#### TCP I

Zasady, opracowane przez Boba Kahna, pozwalające łączyć różne sieci w całość:

- 1. Niewielkie fragmenty sieci będą mogły komunikować się ze sobą korzystając z pośrednictwa wyspecjalizowanego urządzenia, które będzie tylko przekazywało dalej pakiety (nazywany wówczas bywał bramką (*gate*), a teraz routerem).
- 2. Żadna cześć sieci nie może przejąć kontroli nad całą siecią. Awaria w jednym fragmencie sieci nie może powodować awarii całej sieci.

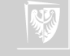

#### TCP II

- 3. Każdy pakiet informacji przesyłany przez sieć ma swój numer kolejny co pozwala stwierdzić, że dotarły one do odbiorcy we właściwej kolejności i że żaden z pakietów nie zaginął.
- 4. Komputer wysyłający informację wie, że ona dotarła do odbiorcy, gdyż odbiór każdego pakietu jest potwierdzany specjalnym pakietem (ACK).
- 5. Gdy informacja wysyłana z jednego komputera do drugiego zaginęła (nie nadszedł pakiet potwierdzenia ACK) informacja jest retransmitowana.

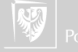

#### TCP III

6. Każdemu fragmentowi informacji przesyłanemu przez sieć towarzyszy suma kontrolna (wyliczana przez nadawcę i sprawdzana przez odbiorcę) w celu upewnienia się, że informacja nie uległa zmianom podczas transmisji.

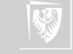

#### Zalety TCP/IP

- 1. Otwarta specyfikacja standardu , niezależna od sprzętu i wersji systemu operacyjnego.
- 2. Niezależność od sprzętu użytego do budowy sieci.
- 3. Wspólny system adresowania pozwalający nadac każdemu urządzeniu unikatowy adres(!)
- 4. Ujednolicony protokół ułątwiający zarządzanie.

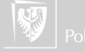

## Okablowanie I

- ▶ Kabel koncentryczny
	- ▶ ARCnet
	- **Ethernet**
	- $\blacktriangleright$  Token Ring
- ▶ Kabel telefoniczny (skrętka)
	- ▶ Cat 3 (zwykłe kable telefoniczne)
	- ▶ Cat 5 (kable sieciowe, mogą być stosowane również w telefonii i do transmisji wideo) do 100 MHz (100 Mib)
	- $\triangleright$  Cat 6 (jw) do 250 MHz (10 Gib)
	- $\blacktriangleright$  aż do Cat 8.2 (40 Gib)
- $\blacktriangleright$  Światłowody
	- ▶ Single Mode (40-70 km)
	- ▶ Multi Mode ("krótkie" odległości 600m)

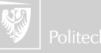

## Okablowanie II

#### $\blacktriangleright$  Wireless

- ▶ Wireless Personal Area Networks (PAN) na przykład Bluetooth
- ▶ Wireless Local Area Networks (LAN) Wi-Fi
- ▶ Wireless Metropolitan Area Networks np. WiMAX
- ▶ Wireless Wide Area Networks łącza mikrofalowa
- $\blacktriangleright$  Cellular network na przykład GSM (Global System for Mobile Communications)
- $\blacktriangleright$  Global area network
- ▶ Space network (NASA SN)
- $\frac{\xi}{\xi}$ wiatło LiFi

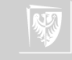

# Alternatywy sieci lokalnej

- ▶ ARCnet
- ▶ Fthernet/FastEthernet
- $\blacktriangleright$  Token Ring
- ▶ 100VG-AnyLan (analogowe kable telefoniczne) HP

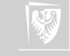

#### Protokoły sieciowe

- ▶ TCP/IP
- $\blacktriangleright$  AppleTalk Apple
- ▶ NETBios Microsoft, Windows
- ▶ Novell Netware IPX/SPX
- $\triangleright$  X<sub>25</sub>

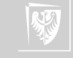